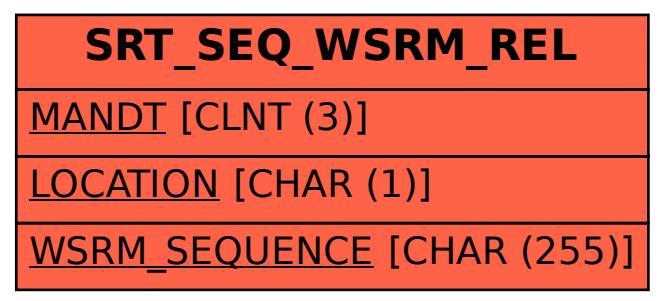

## SAP ABAP table SRT SEQ WSRM REL {Relationship WSRM sequence to soap sequence for fast access}